# Математические методы верификации схем и программ

Лекторы: Захаров Владимир Анатольевич Подымов Владислав Васильевич

e-mail рассказчика:

valdus@yandex.ru

Осень 2016

#### Напоминание

Какую задачу мы решали в последних лекциях?

Широкая формальная постановка

Даны

- модель Крипке  $M = (S, S_0, R, L)$
- $\triangleright$  СТL-формула  $\varphi$

Требуется вычислить множество состояний

$$
S_{\varphi,M}=\{s\mid s\in S,\ M,s\models\varphi\}
$$

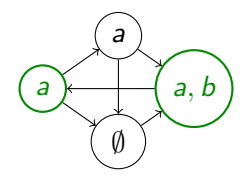

#### Напоминание

Какую задачу мы решали в последних лекциях?

Узкая формальная постановка

Даны

- модель Крипке  $M = (S, S_0, R, L)$
- $\triangleright$  СТL-формула  $\varphi$

Требуется проверить выполнимость формулы  $\varphi$  в модели М:

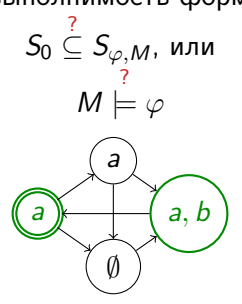

#### Напоминание

Какую задачу мы решали в последних лекциях?

Содержательная постановка

Даны

- неформальное описание системы
- содержательное описание требований к системе

Требуется проверить,

удовлетворяет ли система набору требований

$$
\left(\text{Cuccena}\right) \leftarrow \text{---}\left(\text{Tpebobahwa}\right)
$$

Программа-максимум — научить вас решать такую содержательно поставленную ЗАДАЧУ

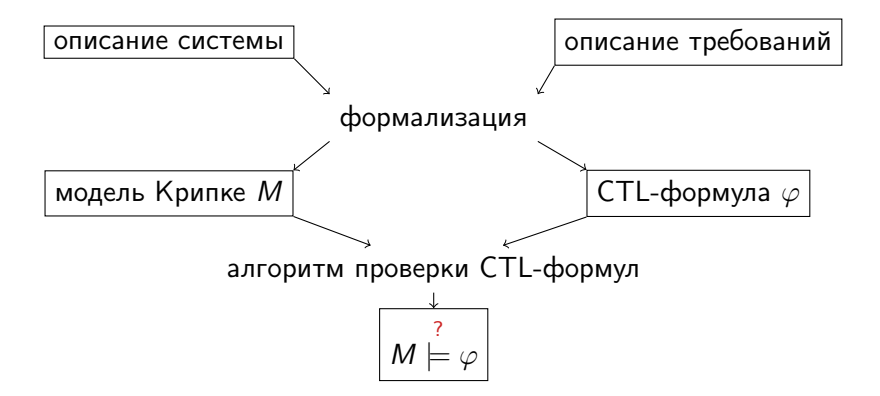

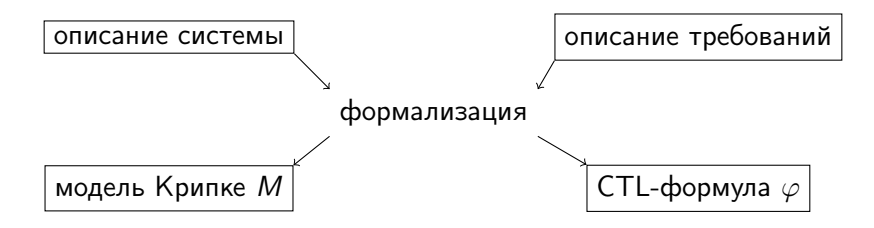

• для некоторых классов систем можно придумать алгоритм трансляции в модели Крипке

- программы со строгой семантикой
- комбинационные и последовательные схемы (схемы из функциональных элементов с задержкой)
- $\ldots$
- в общем случае нет никаких ограничений на способы описания системы, а значит, нет и единообразных способов формализации системы

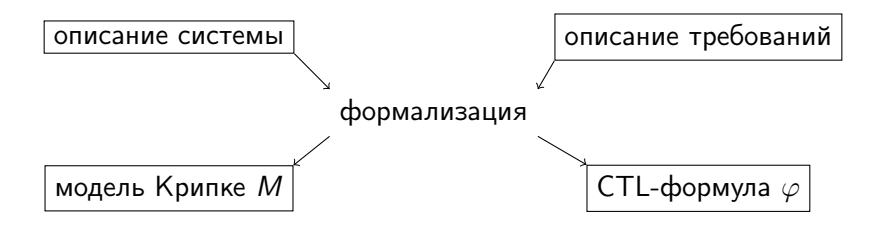

- требования обычно формулируются на естественном языке
- тот, кто предъявляет требования к системе, часто не может точно сказать, чего он хочет
- формализация требований отдельный долгий и кропотливый процесс

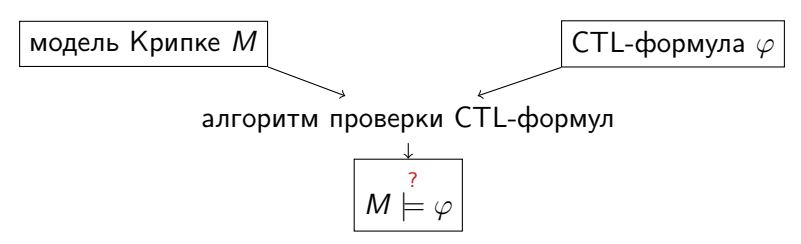

Как только модель и формула получены, процесс проверки становится абсолютно бездумным

Вы уже знаете два основных алгоритма проверки соотношения

$$
\mathsf{M}\models\varphi\mathpunct:
$$

- табличный алгоритм
- символьный алгоритм

А какой алгоритм разумнее реализовывать в средстве верификации?

## Средства верификации

Табличный алгоритм нагляден и лежит в основе всех других алгоритмов, но неэффективен: чем больше модель Крипке, тем медленнее она будет обрабатываться

Символьный алгоритм менее нагляден, но намного более эффективен:

- $\triangleright$  основа символьного алгоритма преобразование и анализ булевых функций
- <sup>I</sup> программистский арсенал содержит средства эффективной работы с большими булевыми функциями:
	- $\triangleright$  библиотеки для работы с ROBDD
	- SAT/SMT-решатели
	- $\blacktriangleright$  ...

Как правило, в средствах верификации используется символьный алгоритм, насыщенный разнообразными оптимизациями и эвристиками

А насколько популярен model checking для CTL в среде программистов?

## Средства верификации

Вот список программных средств, способных проверять выполнимость CTL-формул в каких-то моделях: (на случай если захотите их использовать)

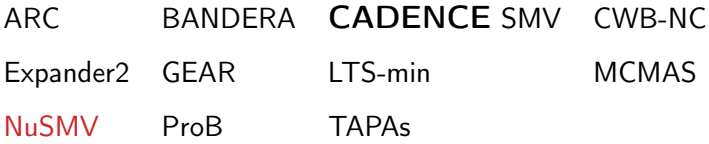

Disclaimer: список скорее всего неполный, и я не знаю большинства этих средств; информация взята из соответствующей страницы в википедии

В курсе сосредоточим внимание на средстве NuSMV:

- оно открытое и бесплатное
- <sup>I</sup> оно довольно популярно
- его язык достаточно прост для понимания

#### Синтаксис NuSMV: модули

Система в NuSMV описывается как композиция модулей:

MODULE < имя модуля> (< аргументы>) < тело модуля>

Модуль - это описание

#### недетерминированного конечного автомата

Блок с аргументами модуля может быть опущен вместе со скобками

Вид и назначение аргументов будут описываться дальше, а сейчас полагаем, что их нет

Имя модуля, как и все имена, - это непустая строка из символов  $A..Za..z0..9$  \$#-, начинающаяся с одного из символов A..Za..z

Все компоненты описания автомата, которые будут показаны дальше. - это элементы тела модуля

### Синтаксис NuSMV: типы данных

Пространство состояний модуля образовано (если коротко) декартовым произведением областей переменных, используемых при описании модуля

Типы переменных:

- $\triangleright$  boolean: значения TRUE и FALSE
- $\triangleright$  integer: значения от INT\_MIN + 1 до INT\_MAX; это те же машинно-зависимые константы, что и в  $C/C++$
- $\blacktriangleright$  {val<sub>1</sub>,..., val<sub>k</sub>}: перечисление (enumeration); val<sub>i</sub> либо число. либо имя
	- $\triangleright$  в частности, integer это перечисление особого вида

### Синтаксис NuSMV: типы данных

Пространство состояний модуля образовано (если коротко) декартовым произведением областей переменных, используемых при описании модуля

Типы переменных:

- unsigned word [i], где  $i > 0$ : беззнаковые числа с битовой записью ширины і
- ► signed word[i], где  $i > 0$ : знаковые числа с битовой записью ширины і
- array i..j of T, где  $i, j$  константы и  $T$  тип: массив элементов типа Т с индексацией от і до ј
	- при определении массивов допускается вложенность, например, array 0..2 of array 3..7 of boolean

NuSMV умеет (*немного, но всё же*) приводить типы (читайте про это в документации или постигайте практикой)

#### Синтаксис NuSMV: пространство состояний

Пространство состояний модуля описывается так:

. . .

VAR  $\langle u \rangle$  > :  $\langle m u \rangle$ ;  $\langle u \rangle$  > :  $\langle mu \rangle$  ;

Пример:

MODULE bird VAR satiety : {FED, HUNGRY, DEAD}; flying : boolean;

Так описывается автомат с шестью состояниями:

(FED, FALSE) (HUNGRY, FALSE) (DEAD, FALSE) (FED, TRUE) (HUNGRY, TRUE) (DEAD, TRUE)

#### Синтаксис NuSMV: начальные состояния

Множество начальных состояний модуля - это конъюнкция INIT-выражений такого вида:

 $INT <$ выражение>;

Точку с запятой можно опускать (здесь и в других аналогичных  $MECTAX)$ 

 $\leq$ выражение >  $-$  это выражение типа boolean, построенное над переменными модуля

Следует запомнить, что все выражения в NuSMV - это формулы, даже если в них встречается равенство

Например, запись вида "a = b" часто используется при описании систем в NuSMV, но означает не "обычное" последовательное присваивание, а формулу, истинную тогда и только тогда, когда значения а и b совпадают

#### Синтаксис NuSMV: выражения

Что точно можно использовать при построении выражений:

#### $\blacktriangleright$  KOHCTAHTH

- булевого типа: TRUE, FALSE
- целочисленного типа: 0, 1, -1, ...
- символьного типа: все имена, использовавшиеся в перечислениях
- интервального типа: i..., где  $i, j$  целочисленные константы; значение - множество целых чисел от і до ј
- word-типа: целочисленное значение в двоичной (b), восьмеричной (o), десятичной (d) либо шестнадцатеричной (h) системе счисления в особом формате, например:
	- 0ub5 10011 или 0b 10011 беззнаковая константа ширины 5, описывающая число 19
	- $\triangleright$  0so\_77 знаковая константа ширины 6, описывающая число $-1$

#### Синтаксис NuSMV: выражения

Что точно можно использовать при построении выражений:

- имена переменных
- скобки, как обычно в формулах
- $\triangleright$  булевы и побитовые операции: ! (отрицание), &, |, хот, xnor,  $\rightarrow$ ,  $\leftarrow$
- арифметические (и где возможно, также булевы) операции и отношения: +, -, \*, /, mod, <, <=, >, >=, =, !=, abs(...)  $(m\text{Oaynb})$ ,  $\text{max}(\ldots, \ldots)$ ,  $\text{min}(\ldots, \ldots)$
- $\triangleright$  операции над битовыми векторами:  $\triangleright$  (сдвинуть вправо), « (сдвинуть влево), :: (конкатенация)
- операции индексирования: . . . [е]  $(e$ -й элемент массива, е-й бит слова), ... [e1:e2] (подслово слова от бита e1 до бита е2

#### Синтаксис NuSMV: выражения

Что точно можно использовать при построении выражений:

- операции над множествами: union, in,  $\{e1, \ldots, ek\}$ (множество из  $k$  элементов), e1..e2 (интервал от e1 до  $e2)$
- условное выражение: е ? е1 : е2

 $\blacktriangleright$  ...

- $\triangleright$  case-выражение: case < выражение >: < выражение >;  $\langle$ выражение>:  $\langle$ выражение>; ... езас
	- просматриваются пары < выражение> : < выражение > в порядке следования
	- выбирается первая пара, левое выражение которой ИСТИННО
	- результат саѕе-выражения правое выражение этой пары

#### Синтаксис NuSMV: начальные состояния

#### Пример

```
MODULE bird
VAR
  satiety : {FED, HUNGRY, DEAD};
  flying : boolean;
INIT ! (satiety = DEAD);
INIT flying = TRUE | flying = FALSE;
```
Так описывается множество из четырёх начальных состояний:

(FED, FALSE) (HUNGRY, FALSE) (FED, TRUE) (HUNGRY, TRUE)

Вторая строка с INIT избыточна, она здесь только для того, чтобы показать, что разрешено писать несколько INIT-выражений

Совокупность переходов автомата определяется конъюнкцией TRANS-выражений:

TRANS  $\langle$  next-выражение $\rangle$ :

Next-выражение отличается от обычного выражения тем, что в нём могут встречаться записи вида next (< имя переменной>) <имя переменной> - это значение переменной до выполнения

перехода

next (< имя переменной>) - это значение переменной после выполнения перехода

Подобные выражения уже встречались в лекциях раньше: в лекции 3 рассказывалось, как описывать отношения переходов с помощью формул, используя два комплекта переменных ("штрихованный" и "нештрихованный")

next (< имя переменной>) - это штрихованная версия переменной (в нотации лекции 3)

#### Пример

```
MODULE bird
VAR
  satiety : {FED, HUNGRY, DEAD};
  flying : boolean;
INIT ! (satiety = DEAD);
TRANS satiety = FED \rightarrow next(satiety) = HUNGRY;
TRANS satiety = HUNGRY ->
      next(satiety) in {HUNGRY, DEAD};
TRANS satiety = DEAD ->
      next(satisfy) = DEAD & !next(flying);
```
И какие же переходы описываются такой совкупностью TRANS-выражений?

```
TRANS satiety = FED -> next(satiety) = HUNGRY;
TRANS satiety = HUNGRY ->
      next(satiety) in {HUNGRY, DEAD};
TRANS satiety = DEAD ->
      next(satiety) = DEAD & !next(flying);
```
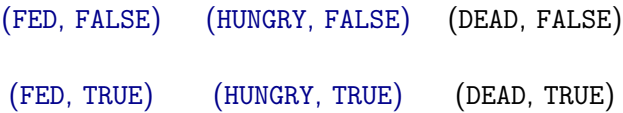

```
TRANS satiety = FED -> next(satiety) = HUNGRY;
TRANS satiety = HUNGRY \rightarrownext(satiety) in {HUNGRY, DEAD};
TRANS satiety = DEAD ->
      next(satiety) = DEAD & !next(flying);
```

```
(FED, FALSE) \rightarrow (HUNGRY, FALSE) (DEAD, FALSE)
(FED, TRUE) \longrightarrow (HUNGRY, TRUE) (DEAD, TRUE)
```

```
TRANS satiety = FED \rightarrow next(satisfy) = HUNGRY;TRANS satiety = HUNGRY ->
      next(satiety) in {HUNGRY, DEAD};
TRANS satiety = DEAD ->
      next(satiety) = DEAD & !next(flying);
```
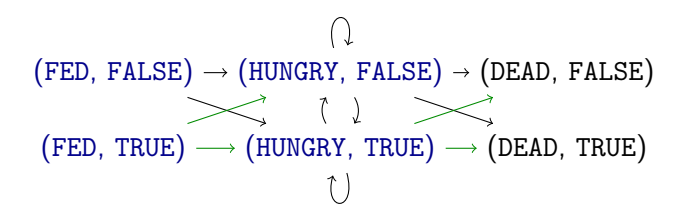

```
TRANS satiety = FED \rightarrow next(satisfy) = HUNGRY;TRANS satiety = HUNGRY ->
      next(satiety) in {HUNGRY, DEAD};
TRANS satiety = DEAD ->
      next(satiety) = DEAD & !next(flying);
```
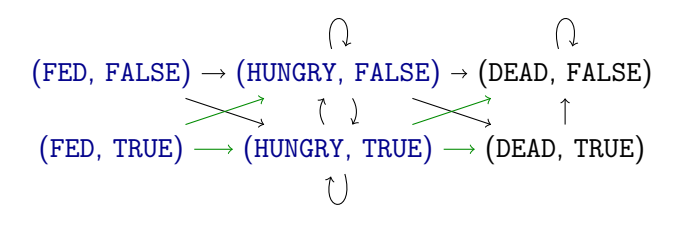

А почему новые переходы объединялись с построенными ранее, несмотря на то что по семантике множество переходов описывается конъюнкцией выражений?

Другой пример

MODULE bird VAR satiety : {FED, HUNGRY, DEAD}; flying : boolean; TRANS satiety = HUNGRY;

Так тоже можно писать в NuSMV

Похожа ли эта система на ненасытную бессмертную птицу? Как будет выглядеть модель Крипке и почему?

MODULE bird VAR satiety : {FED, HUNGRY, DEAD}; flying : boolean; INIT satiety = HUNGRY; TRANS satiety = HUNGRY; А здесь всё хорошо?

#### Присваивания

. . .

Нередко при описании систем в NuSMV используются блоки, напоминающие последовательность присваиваний:

> ASSIGN <имя переменной> := <выражение>;  $init(\langle \text{u}M, \text{nepemehho }\tilde{u} \rangle) := \langle \text{b}(\text{u}m) \rangle$  $next(\langle u \rangle \land nepemenho\ddot{u})$  := < выражение>;

Как работает "v := e;" (точнее описано в документации)

- если выражение имеет тип переменной, то это работает как "TRANS  $v = e$ "  $(\overline{bc}$ ё чуть иначе — см. "IVAR")
- если значение выражения множество элементов того же типа, что и v, то это работает как "TRANS v in e"

ASSIGN-выражение с next работает точно так же ASSIGN-выражение с init работает почти так же: эквивалентная конструкция содержит "INIT" вместо "TRANS", и ключевое слово "init" снимается

#### Синхронная и асинхронная композиции

Система, описанная на языке NuSMV, обычно состоит из нескольких модулей, работающих параллельно

А какие виды параллельного выполнения систем вы знаете?

NuSMV поддерживает два вида параллельной композиции модулей: синхронную и асинхронную

#### Синхронная композиция:

<sup>I</sup> все модули, участвующие в композиции, одновременно совершают один переход, и это объявляется переходом композиции

#### Асинхронная композиция:

- **произвольно выбирается один из модулей композиции**
- <sup>I</sup> выбранный модуль совершает переход, остальные модули не совершают перехода
- получившееся изменение состояния системы объявляется результатом выполнения перехода композиции

#### Синтаксис NuSMV: экземпляры модулей

Модуль может быть использован в качестве типа переменной в другом модуле Оба типа композиции описываются похожим образом

> MODULE s VAR inst1 : m1; inst2 : m1; inst3 : m2;

В модуле s синхронно запущены два экземпляра модуля m1 и один экземпляр модуля m2

 $inst1.$   $inst2.$   $inst3 -$  имена этих экземпляров

MODULE a VAR inst1 : process m1; inst2 : process m1;

В модуле a асинхронно запущены два экземпляра модуля m1

### Синтаксис NuSMV: экземпляры модулей

#### Пример

MODULE room VAR m1 : process mosquito; m2 : process mosquito;

```
MODULE mosquito
VAR buzzing : boolean;
ASSIGN next(buzzing) := !buzzing;
```
Так запущенные комары жужжат асинхронно:

$$
\begin{array}{ccc}\n\text{m1.b} & \xrightarrow{\text{m2.b}} & \emptyset \\
\updownarrow & & \updownarrow \\
\text{m1.b} & \text{m2.b} & \xrightarrow{\text{m2.b}} \\
\end{array}
$$

Синтаксис NuSMV: экземпляры модулей

#### Пример

MODULE room VAR m1 : mosquito; m2 : mosquito;

```
MODULE mosquito
VAR buzzing : boolean;
ASSIGN next(buzzing) := !buzzing;
```
Так запущенные комары жужжат синхронно:

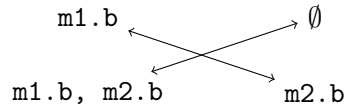

# Синтаксис NuSMV: доступ к локальным переменным

Если в модуле M запущен экземпляр модуля m, то в модуле M можно использовать значения всех переменных этого экземпляра

Доступ к значениям переменных происходит так же, как доступ к значениям полей структуры в C:

> MODULE M VAR x : m; b : boolean; ASSIGN  $next(b) := !x.b xor b;$

MODULE m VAR b : boolean; ASSIGN  $next(b) := lb;$ 

А как эта система работает?

#### Синтаксис NuSMV: аргументы модуля

Чтобы экземпляр модуля мог использовать значения переменных, описанных вовне, в его определении можно дописать аргументы:

```
MODULE m(a1, a2, a3) . . .
```
Значения аргументов могут использоваться в модуле так же, как и остальные переменные (но без init и next)

При определении экземпляра модуля на местах всех аргументов прописываются выражения:

> VAR b1 : boolean; x : m(TRUE, b1, y.b);  $y : m(b1 & x.b, x.b, b1);$

### Синтаксис NuSMV: главный модуль

Как NuSMV поймёт, какой из модулей главный: описывает ту самую систему, которую мы хотим исследовать?

Правило очень простое:

- **главный модуль обязан называться main**
- <sup>I</sup> главный модуль обязан не содержать аргументов

Семантика модуля без аргументов — (в чистом виде, без всяких оговорок) модель Крипке

В модели Крипке можно проверить выполнимость CTL-формулы

NuSMV умеет это делать (и даже больше, но сейчас достаточно этого)

### Синтаксис NuSMV: СТL-спецификации

В главном модуле можно явно написать набор CTL-формул, выполнимость которых мы хотим проверить

Синтаксис очень простой:

- $\triangleright$  описание спецификации тоже часть тела модуля
- спецификация предваряется словом CTLSPEC
- $\triangleright$  спецификация это выражение, дополненное связками AF, EF, AG, EG, AX, EX, A[...U...], E[...U...]
- нетемпоральные выражения, стоящие непосредственно под темпоральными операторами, должны иметь булев тип

#### Пример

MODULE room VAR m1 : mosquito; m2 : mosquito CTLSPEC EF AG  $!(m1.buzzing & m2.buzzing)$ 

```
Да когда же эти комары помрут наконец?
```
#### Полноценный пример 1

```
MODULE main
  VAR b : bird(s.location = NEAR): s : swarm:CTLSPEC AG AF (b.satiety = FED);
MODULE bird(food)
  VAR satiety : {FED, HUNGRY};
  ASSIGN next(satiety) := case
    satiety = HUNGRY & food : FED;
    TRUE : HUNGRY;
  esac;
MODULE swarm
  VAR location : {NEAR, FAR};
```
Верно ли, что сколько бы бессмертная птица ни прожила, она обязательно перекусит насекомыми ещё раз?

### Синтаксис NuSMV: справедливость

NuSMV поддерживает два способа задания справедливости Оба способа являются элементами тела модуля

Первый способ: JUSTICE <выражение > Рассматриваются только такие поведения системы, в которых выражение в экземпляре модуля становится истинным бесконечно часто

Второй способ: COMPASSION(<выражение >, <выражение >) Рассматриваются только такие поведения системы, для которых верно: если выражение в первом аргументе становится истинным бесконечно часто, то и выражение во втором аргументе будет становиться истинным бесконечно часто

#### Дополнительная возможность:

Для упрощения написания систем в каждом экземпляре, вызванном с помощью слова process, предопределена переменная running, истинная тогда и только тогда, когда процесс выбран при асинхронном переходе

#### Полноценный пример 1, дополненный

```
MODULE main
  VAR b : bird(s.location = NEAR): s : swarm:CTLSPEC AG AF (b.satiety = FED);
MODULE bird(food)
  VAR satiety : {FED, HUNGRY};
  ASSIGN next(satiety) := case
    satiety = HUNGRY & food : FED;TRUE : HUNGRY;
  esac;
MODULE swarm
  VAR location : {NEAR, FAR};
  JUCTICE location = NEAR;
```
А теперь всё нормально?

Насколько "справедлива" такая справедливость?

#### Полноценный пример 1, исправленный

```
MODULE main
  VAR b : \text{bird}(s.\text{location} = \text{NEAR}) : s : \text{swarm}:CTLSPEC AG AF (b.satiety = FED);
MODULE bird(food)
  VAR satiety : {FED, HUNGRY};
  ASSIGN next(satiety) := case
    satiety = HUNGRY & food : FED;
    TRUE : HUNGRY;
  esac;
MODULE swarm
  VAR location : {NEAR, FAR};
  ASSIGN next(location) := location = NEAR ? FAR : NEAR;
```
А теперь где подвох?

### Полноценный пример 1, дважды исправленный

```
MODULE main
   VAR b : process bird(s.location = NEAR);
       s : process swarm;
   CTLSPEC AG AF (b.\text{satiety} = FED);
 MODULE bird(food)
   VAR satiety : {FED, HUNGRY};
   ASSIGN next(satiety) := case
     satiety = HUNGRY & food : FED;
     TRUE : HUNGRY;
   esac;
 MODULE swarm
   VAR location : {NEAR, FAR};
   ASSIGN next(location) := location = NEAR ? FAR : NEAR;
А теперь птица наконец-таки покормится?
А должна?
А можно ли придумать "разумную" справедливость, при
которой всё заработает как надо?
```
#### Полноценный пример 1, трижды исправленный

```
MODULE main
  VAR b : process bird(s.location = NEAR);
      s : process swarm(b.satiety = HUNGRY);
  CTLSPEC AG AF (b.satiety = FED);
MODULE bird(food)
  VAR satiety : {FED, HUNGRY};
  ASSIGN next(satiety) := case
    satiety = HUNGRY & food : FED;TRUE : HUNGRY;
  esac;
MODULE swarm(hunting)
  VAR location : {NEAR, FAR};
  ASSIGN next(location) :=
          location = NEAR &!hunting ? FAR : NEAR;
```
А так лучше?

# Полноценный пример 1, трижды исправленный и дополненный

```
MODULE main
    VAR b : process bird(s.location = NEAR);
        s : process swarm(b.satiety = HUNGRY);
    CTLSPEC AG AF (b.satiety = FED);
  MODULE bird(food)
    VAR satiety : {FED, HUNGRY};
    ASSIGN next(satiety) := case
      satiety = HUNGRY & food : FED;
      TRUE : HUNGRY;
    esac;
    JUSTICE running;
  MODULE swarm(hunting)
    VAR location : {NEAR, FAR};
    ASSIGN next(location) :=
            location = NEAR & !hunting ? FAR : NEAR;
    JUSTICE running;
А такое описание лучше всех предыдущих?
```
### Небольшое замечание

Разработчики NuSMV объявили ключевое слово process, переменную running и асинхронное исполнение в целом устаревшими особенностями, которые использовать нехорошо

Взамен они предлагают самим моделировать асинхронное исполнение компонентов системы, первоначально имея только синхронное исполнение

А как это сделать?

Но так как в NuSMV версии 2.6.0 асинхронное исполнение всё ещё есть, то будем его использовать

#### Заключение: как запускать NuSMV

#### my.smv

MODULE main VAR b : process bird(s.location = NEAR): s : process swarm(b.satiety = HUNGRY): CTLSPEC AG AF (b.satiety = FED); MODULE bird(food) VAR satiety : {FED, HUNGRY}; ASSIGN next(satiety) := case satiety = HUNGRY & food : FED; TRUE : HUNGRY; esac: JUSTICE running; **MODULE** swarm(hunting) VAR location : {NEAR, FAR}; ASSIGN next(location) := location = NEAR & !hunting ? FAR : NEAR; JUSTICE running; terminal> ./NuSMV mv.smv \*\*\* This is NuSMV 2.6.0 (compiled on Fri Sep 30 13:46:58 2016) \*\*\* Enabled addons are: compass \*\*\* For more information on NuSMV see <http://nusmv.fbk.eu> \*\*\* or email to <nusmy-users@list.fbk.eu>. \*\*\* Please report bugs to <Please report bugs to <nusmv-users@fbk.eu>> \*\*\* Copyright (c) 2010-2014, Fondazione Bruno Kessler \*\*\* This version of NuSMV is linked to the CUDD library version 2.4.1 \*\*\* Copyright (c) 1995-2004, Regents of the University of Colorado \*\*\* This version of NuSMV is linked to the MiniSat SAT solver. \*\*\* See http://minisat.se/MiniSat.html \*\*\* Copyright (c) 2003-2006, Niklas Een, Niklas Sorensson \*\*\* Copyright (c) 2007-2010, Niklas Sorensson WARNING \*\*\* Processes are still supported, but deprecated.  $***$ WARNING \*\*\* In the future processes may be no longer supported. \*\*\* WARNING \*\*\* The model contains PROCESSes or ISAs. \*\*\* WARNING \*\*\* The HRC hierarchy will not be usable. \*\*\* - specification AG (AF b.satiety = FED) is true